## [2016-Jun-NEW70[-461 PDF Dumps 179q Free Offered by](http://www.mcitpdump.com/?p=4345) Braindump2go[NQ51-NQ60

2016 June Microsoft Official: 70-461 Exam Questions New Updated Today! 100% Exam Pass Promised by Braindump2go.com! NEW QUESTION 51 - NEW QUESTION 60: QUESTION 51You are writing a set of queries against a FILESTREAM-enabled database. You create a stored procedure that will update multiple tables within a transaction. You need to ensure that if the stored procedure raises a run-time error, the entire transaction is terminated and rolled back. Which Transact-SQL statement should you include at the beginning of the stored procedure? A. SET TRANSACTION ISOLATION LEVEL SERIALIZABLEB. SET XACT\_ABORT OFFC. SET TRANSACTION ISOLATION LEVEL SNAPSHOTD. SET IMPLICIT\_TRANSACTIONS ONE. SET XACT\_ABORT ONF. SET IMPLICIT TRANSACTIONS OFF Answer: EExplanation:

http://msdn.microsoft.com/en-us/library/ms188792.aspx QUESTION 52You develop a Microsoft SQL Server 2012 database. The database is used by two web applications that access a table named Products. You want to create an object that will prevent the applications from accessing the table directly while still providing access to the required data. You need to ensure that the following requirements are met:- Future modifications to the table definition will not affect the applications' ability to access data.- The new [object can accommodate data retrieval and data modifica](http://msdn.microsoft.com/en-us/library/ms188792.aspx)tion.You need to achieve this goal by using the minimum amount of changes to the applications.What should you create for each application? A. SynonymsB. Common table expressionsC. Views D. Temporary tables Answer: CExplanation:http://msdn.microsoft.com/en-us/library/ms190174.aspx QUESTION 53You administer a Microsoft SQL Server 2012 database named ContosoDb. Tables are defined as shown in the exhibit. (Click the Exhibit

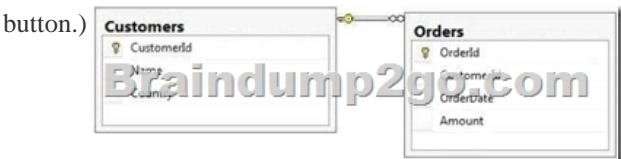

You need to display rows from the Orders table for the Customers row having the CustomerId value set to 1 in the following XML format. Which Transact-SQL query should you use? A. SELECT OrderId, OrderDate, Amount, Name, Country FROM Orders INNER JOIN Customers ON Orders.CustomerId = Customers.CustomerId WHERE Customers.CustomerId = 1FOR XML RAWB. SELECT OrderId, OrderDate, Amount, Name, Country FROM Orders INNER JOIN Customers ON Orders.CustomerId = Customers.CustomerId WHERE Customers=CustomerId = 1FOR XML RAW, ELEMENTSC. SELECT OrderId, OrderDate, Amount, Name, Country FROM Orders INNER JOIN Customers ON Orders. CustomerId = Customers. CustomerId WHERE Customers.CustomerId = 1FOR XML AUTOD. SELECT OrderId, OrderDate, Amount, Name, Country FROM Orders INNER JOIN Customers ON Orders.CustomerId = Customers.CustomerIdWHERE Customers.CustomerId= 1FOR XML AUTO, ELEMENTSE. SELECT Name, Country, OrderId, OrderDate, Amount FROM Orders INNER JOIN Customers ON Orders.CustomerId= Customers.CustomerId WHERE Customers.CustomerId= 1FOR XML AUTOF. SELECT Name, Country, Orderld, OrderDate, Amount FROM Orders INNER JOIN Customers ON Orders.CustomerId= Customers.CustomerId WHERE Customers.CustomerId= 1FOR XML AUTO, ELEMENTSG. SELECT Name AS '@Name', Country AS '@Country', OrderId, OrderDate, Amount FROM Orders INNER JOIN Customers ON Orders.CustomerId= Customers.CustomerId WHERE Customers.CustomerId= 1FOR XML PATH ('Customers')H. SELECT Name AS 'Customers/Name', Country AS 'Customers/Country', OrderId, OrderDate, Amount FROM Orders INNER JOIN Customers ON Orders.CustomerId= Customers.CustomerId WHERE Customers.CustomerId= 1FOR XML PATH ('Customers') Answer: CExplanation: http://msdn.microsoft.com/en-us/library/bb510464.aspx QUESTION 54You administer a Microsoft SQL Server 2012 database named ContosoDb. Tables are defined as shown in the exhibit. (Click the Exhibit button.)You need to display rows from the Orders table for the Customers row having the CustomerId value set to 1 in the following XML format.<CUSTOMERS Name="Customer [A" Country="Australia"><ORDERS OrderID="1" Orde](http://msdn.microsoft.com/en-us/library/bb510464.aspx)rDate="2001-01-01" Amount="3400.00" /><ORDERS OrderID="2" OrderDate="2002-01-01" Amount="4300.00" /> </CUSTOMERS>Which Transact-SQL query should you use? Customers Customerid

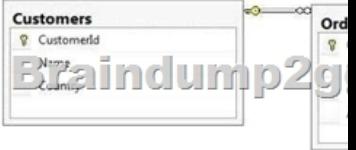

A. SELECT OrderId, OrderDate, Amount, Name, Country FROM Orders INNER JOIN Customers ON Orders.CustomerId =

Customers.CustomerId WHER[E Customers.CustomerId = 1FOR XML RAWB. SELECT Orde](http://www.mcitpdump.com/?p=4345)rId, OrderDate, Amount, Name, Country FROM Orders INNER JOIN Customers ON Orders.CustomerId = Customers.CustomerId WHERE Customers.CustomerId = 1FOR XML RAW, ELEMENTSC. SELECT OrderId, OrderDate, Amount, Name, Country FROM Orders INNER JOIN Customers ON Orders.CustomerId = Customers.CustomerId WHERE Customers.CustomerId = 1FOR XML AUTOD. SELECT OrderId, OrderDate, Amount, Name, Country FROM Orders INNER JOIN Customers ON Orders.CustomerId - Customers.CustomerId WHERE Customers.CustomerId= 1FOR XML AUTO, ELEMENTSE. SELECT Name, Country, OrderId, OrderDate, Amount FROM Orders INNER JOIN Customers ON Orders.CustomerId= Customers.CustomerId WHERE Customers.CustomerId= 1 FOR XML AUTOF. SELECT Name, Country, Orderld, OrderDate, Amount FROM Orders INNER JOIN Customers ON Orders.CustomerId= Customers.CustomerId WHERE Customers.CustomerId= 1 FOR XML AUTO, ELEMENTSG. SELECT Name AS '@Name', Country AS '@Country', OrderId, OrderDate, Amount FROM Orders INNER JOIN Customers ON Orders.CustomerId= Customers.CustomerId WHERE Customers.CustomerId= 1 FOR XML PATH ('Customers')H. SELECT Name AS'Customers/Name', Country AS 'Customers/Country', OrderId, OrderDate, Amount FROM Orders INNER JOIN Customers ON Orders.CustomerId= Customers.CustomerId WHERE Customers.CustomerId= 1 FOR XML PATH ('Customers') Answer: E QUESTION 55You administer a Microsoft SQL Server 2012 database named ContosoDb. Tables are defined as shown

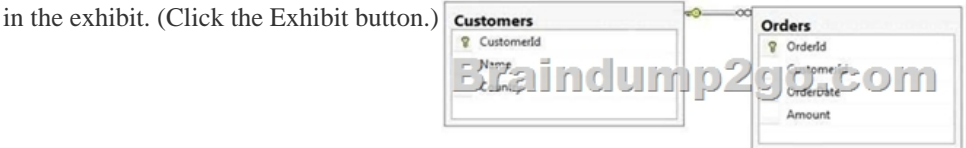

You need to display rows from the Orders table for the Customers row having the CustomerId value set to 1 in the following XML

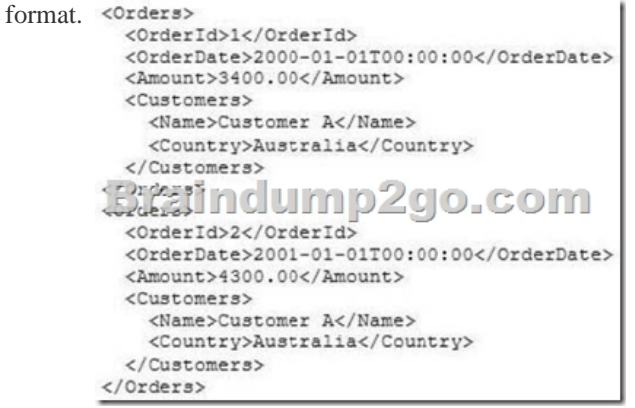

Which Transact-SQL query should you use? A. SELECT OrderId, OrderDate, Amount, Name, CountryFROM Orders INNER JOIN Customers ON Orders.CustomerId = Customers.CustomerId WHERE Customers.CustomerId = 1 FOR XML RAWB. SELECT OrderId, OrderDate, Amount, Name, CountryFROM Orders INNER JOIN Customers ON Orders.CustomerId = Customers.CustomerId WHERE Customers.CustomerId = 1 FOR XML RAW, ELEMENTSC. SELECT OrderId, OrderDate, Amount, Name, CountryFROM Orders INNER JOIN Customers ON Orders.CustomerId = Customers.CustomerId WHERE Customers.CustomerId = 1 FOR XML AUTOD. SELECT OrderId, OrderDate, Amount, Name, CountryFROM Orders INNER JOIN Customers ON Orders.CustomerId = Customers.CustomerId WHERE Customers.CustomerId= 1 FOR XML AUTO, ELEMENTSE. SELECT Name, Country, OrderId, OrderDate, AmountFROM Orders INNER JOIN Customers ON Orders.CustomerId= Customers.CustomerId WHERE Customers.CustomerId- 1 FOR XML AUTOF. SELECT Name, Country, Orderld, OrderDate, AmountFROM Orders INNER JOIN Customers ON Orders.CustomerId= Customers.CustomerId WHERE Customers.CustomerId= 1 FOR XML AUTO, ELEMENTSG. SELECT Name AS '@Name', Country AS '@Country', OrderId, OrderDate, AmountFROM Orders INNER JOIN Customers ON Orders.CustomerId=Customers.CustomerId WHERE Customers.CustomerId= 1 FOR XML PATH ('Customers')H. SELECT Name AS'Customers/Name', Country AS 'Customers/Country', OrderId,OrderDate, AmountFROM Orders INNER JOIN Customers ON Orders.CustomerId= Customers.CustomerId WHERE Customers.CustomerId= 1 FOR XML PATH ('Customers') Answer: D QUESTION 56You develop a Microsoft SQL Server 2012 server database that supports an application. The application contains a table that has the following definition:CREATE TABLE Inventory (ItemID int NOT NULL PRIMARY KEY,ItemsInStore int NOT NULL,ItemsInWarehouse

int NOT NULL)You need to c[reate a computed column that returns the sum total of the ItemsInS](http://www.mcitpdump.com/?p=4345)tore and ItemsInWarehouse values for each row. The new column is expected to be queried heavily, and you need to be able to index the column. Which Transact-SQL statement should you use? A. ALTER TABLE InventoryADD TotalItems AS ItemslnStore + ItemsInWarehouseB. ALTER TABLE InventoryADD TotalItems AS ItemsInStore + ItemsInWarehouse PERSISTEDC. ALTER TABLE InventoryADD TotalItems AS SUM(ItemsInStore,ItemsInWarehouse) PERSISTEDD. ALTER TABLE InventoryADD TotalItems AS SUM(ItemsInStore, ItemsInWarehouse) Answer: BExplanation:http://msdn.microsoft.com/en-us/library/ms174979.aspx QUESTION 57You develop a Microsoft SQL Server 2012 database that contains a table named Customers. The Customers table has the following definition:You need to create an audit record only when either the MobileNumber or HomeNumber column is updated. Which Transact-SQL query should you use? CREATE TABLE [dbo]. [Customers] ( [CustomerId] [bigint] NOT NULL,

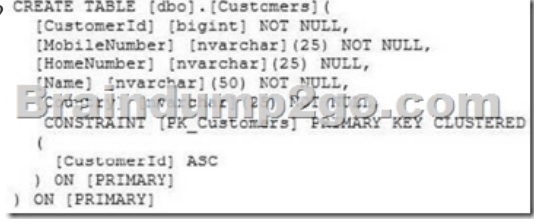

 A. CREATE TRIGGER TrgPhoneNumberChangeON Customers FOR UPDATEASIF COLUMNS\_UPDATED (HomeNumber, MobileNumber)- - Create Audit RecordsB. CREATE TRIGGER TrgPhoneNumberChangeON Customers FOR UPDATEASIF EXISTS( SELECT HomeNumber FROM inserted) OREXISTS (SELECT MobileNumber FROM inserted)- - Create Audit Records C. CREATE TRIGGER TrgPhoneNumberChangeON Customers FOR UPDATEASIF COLUMNS\_CHANGED (HomeNumber, MobileNumber)- - Create Audit RecordsD. CREATE TRIGGER TrgPhoneNumberChangeON Customers FOR UPDATEASIF UPDATE (HomeNumber) OR UPDATE (MobileNumber)- - Create Audit Records Answer: DExplanation: http://msdn.microsoft.com/en-us/library/bb510663.aspxhttp://msdn.microsoft.com/en-us/library/ms186329.aspx QUESTION 58You develop a Microsoft SQL Server 2012 database that has two tables named SavingAccounts and LoanAccounts. Both tables have a column named AccountNumber of the nvarchar data type. You use a third table named Transactions that has columns named TransactionId AccountNumber, Amount, and TransactionDate. You need to ensure that when multiple records are inserted in the

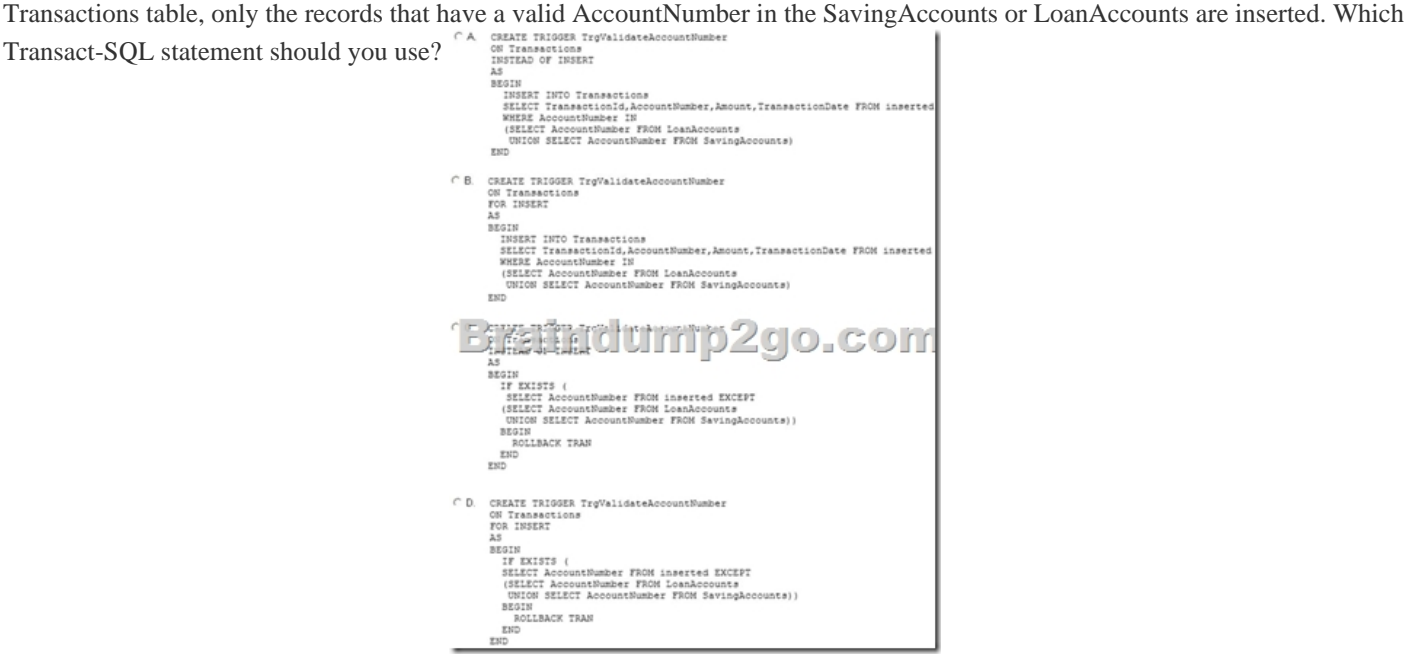

 A. Option AB. Option BC. Option CD. Option D Answer: A QUESTION 59You develop a Microsoft SQL Server 2012 database. You create a view that performs the following tasks:- Joins 8 tables that contain up to 500,000 records each. - Performs aggregations on 5 fields. - The view is frequently used in several reports. You need to improve the performance of the reports. What should you do? A. Convert the view into a table-valued function.B. Convert the view into a Common Table Expression (CTE).C. Convert the view into an indexed view.D. Convert the view into a stored procedure and retrieve the result from the stored

procedure into a temporary table. Answer: CExplanation:http://msdn.microsoft.com/en-us/library/ms191432.aspx QUESTION 60

You are a database developer [of a Microsoft SQL Server 2012 database. The database contains a](http://www.mcitpdump.com/?p=4345) table named Customers that has the following definition:You need to ensure that the CustomerId column in the Orders table contains only values that exist in the CustomerId column of the Customer table. Which Transact-SQL statement should you use? CUSTOMETID INT NOT NULL, PRIMARY KEY, CUSTOMETID INT INCTAR (255) NOT NULL,

You depend to be an pool of the more CREATE TABLE Orders (OrderID INT NOT NULL PRIMARY KEY, CustomerID INT NOT NULL,<br>OrderDescription VARCHAR(2000))

 A. ALTER TABLE OrdersADD CONSTRAINT FX\_Orders\_CustomerID FOR EIGN KEY (CustomerId) REFERENCES Customer (CustomerId)B. ALTER TABLE CustomerADD CONSTRAINT FK\_Customer\_CustomerID FOR EIGN KEY {Cu3tomerID; REFERENCES Orders (CustomerId)C. ALTER TABLE OrdersADD CONSTRAINT CK\_Crders\_CustomerID CHECK (CustomerId IN (SELECT CustomerId FROM Customer))D. ALTER TABLE CustomerADD OrderId INT NOT NULL; ALTER TABLE CustomerADD CONSTRAINT FK\_Customer\_OrderID FOR EIGN KEY (CrderlD) REFERENCES Orders (CrderlD);E. ALTER TABLE OrdersADD CONSTRAINT PK Orders CustomerId PRIMARY KEY (CustomerID) Answer: A Explanation:http://msdn.microsoft.com/en-us/library/ms189049.aspx 2016 Valid Microsoft 70-461 Exam Study Materials: 1.| Latest 70-461 PDF and VCE Dumps 179q Instant Download: http://www.braindump2go.com/70-461.html [100% Exam Pass Guaranteed!] 2.| New 70-461 Exam Questions and Answers - Google Drive:

https://drive.google.com/folderview?id=0B9YP8B9sF\_gNU0hUb3EzNDNuNVU&usp=sharing 3.| More 70-461 Practice Test: https://drive[.google.com/folderview?id=0B75b5xYLjSSNflp4NUtxT](http://msdn.microsoft.com/en-us/library/ms189049.aspx)HJkb0hXTWtYMmdnbjBpVjNqUVV3NjNDcW1qOWVLMU Q3cUpENU0&usp=sharing MORE Practice is the Most Important IF You want to PASS 70-461 Exam 100%!????? Braindump2go.com????? Pass All IT Exams at the first Try!